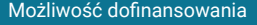

Audyt podatku VAT – czyli jak samodzielnie przeprowadzić audyt podatku VAT? - usługa zdalna Numer usługi 2024/04/12/47095/2122705 ADN AKADEMIA spółka z ograniczoną zdalna w czasie rzeczywistym odpowiedzialnością Usługa szkoleniowa spółka komandytowa  $O$  10 h 10.06.2024 do 11.06.2024 \*\*\*\*\*

# Informacje podstawowe

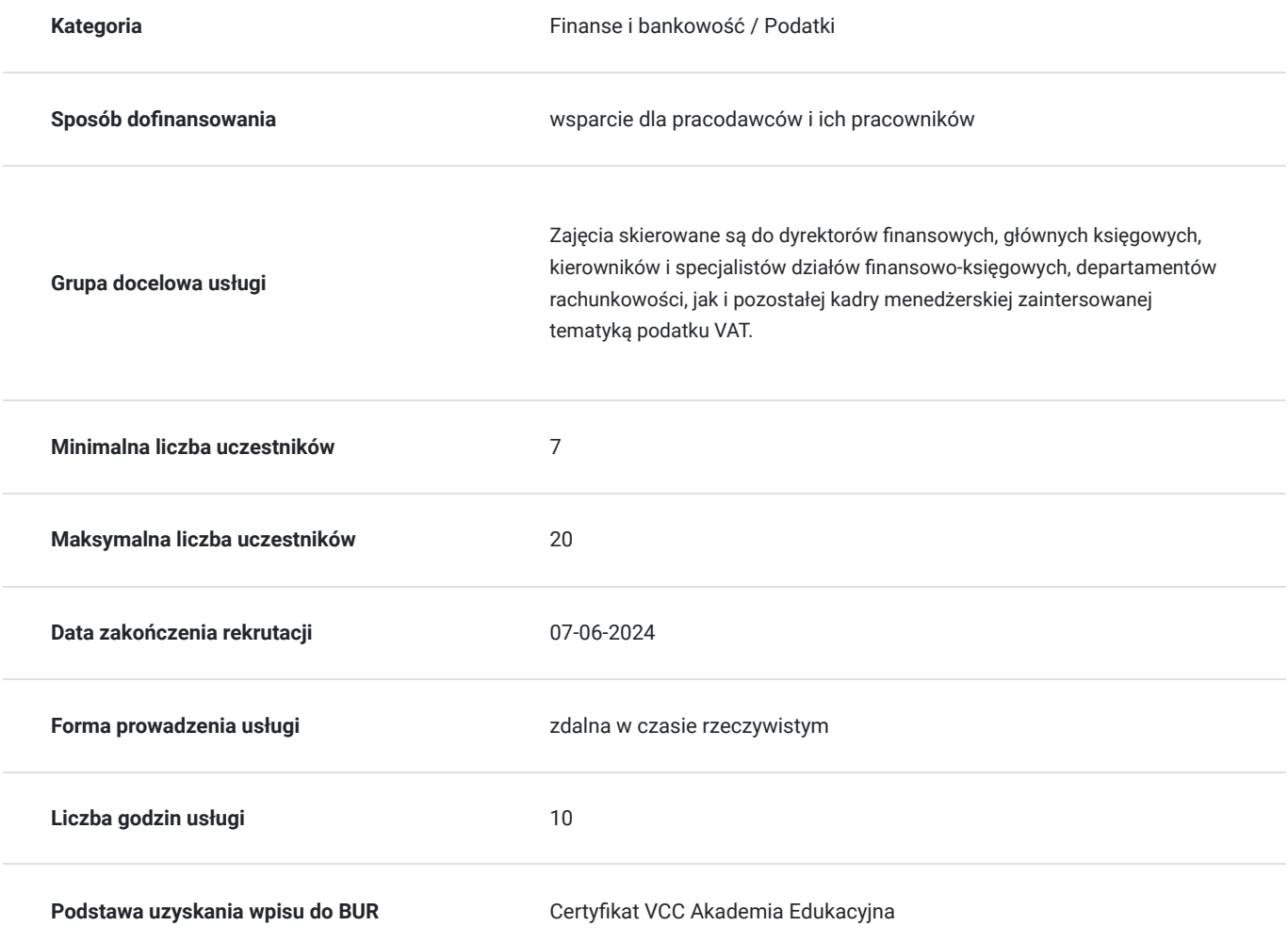

1 709,70 PLN brutto 1 390,00 PLN netto 170,97 PLN brutto/h 139,00 PLN netto/h

## Cel

### **Cel edukacyjny**

Celem szkolenia jest wskazanie podstawowych kierunków i sposobów przeprowadzania badania audytowego od momentu identyfikacji ryzyka podatkowego do sporządzenia protokołu i wskazania potencjalnych rozwiązań

podatkowych. Celem kursu jest także wyszkolenie kompetentnych pracowników zdolnych do przeprowadzenia wewnętrznego audytu podatkowego w firmie mającego na celu zapobieżenie potencjalnym zagrożeniom i ryzykom podatkowym, znalezienie możliwych oszczędności podatkowych a także nakreślenie kierunk

## **Efekty uczenia się oraz kryteria weryfikacji ich osiągnięcia i Metody walidacji**

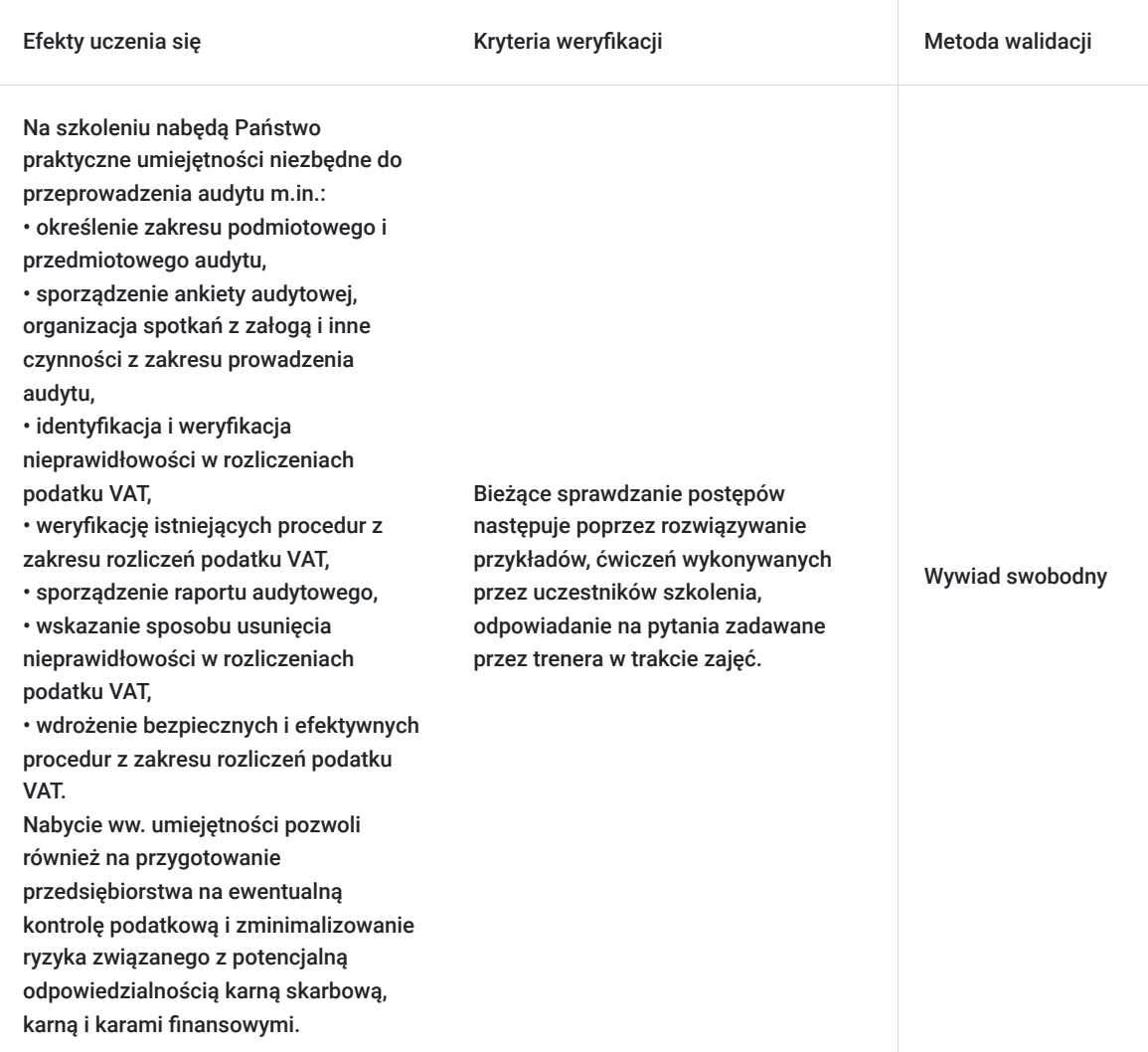

# Kwalifikacje

### **Kompetencje**

Usługa prowadzi do nabycia kompetencji.

#### **Warunki uznania kompetencji**

Pytanie 1. Czy dokument potwierdzający uzyskanie kompetencji zawiera opis efektów uczenia się?

Tak, zawiera

Pytanie 2. Czy dokument potwierdza, że walidacja została przeprowadzona w oparciu o zdefiniowane w efektach uczenia się kryteria ich weryfikacji?

brak

Pytanie 3. Czy dokument potwierdza zastosowanie rozwiązań zapewniających rozdzielenie procesów kształcenia i szkolenia od walidacii?

# Program

#### **DZIEŃ I**

#### **Zagadnienia teoretyczne:**

1. Audyt a kontrola podatku VAT:

a) audyt – czyli wewnętrzna weryfikacja zgodności z prawem prowadzenia ewidencji podatkowych oraz deklarowania i rozliczania podatków,

b) czynności sprawdzające i kontrole organów podatkowych,

c) czym różni się audyt od kontroli organów podatkowych,

d) jak przygotować się do audytu?

e) planowanie audytu (zakres przedmiotowy/podmiotowy/czasowy audytu),

f) etapy audytu (konstrukcja poszczególnych czynności audytowych m.in. spotkań załogi, ustalenia zakresu audytu, przebieg audytu, niezbędne dokumenty do przeprowadzenia audytu),

g) wyniki audytu,

h) rekomendacje zmian i korekty,

i) jak zaplanować działania naprawcze?

2. Audyt w obszarach szczególnie narażonych na błędne rozliczenie podatku VAT:

a) newralgiczne obszary, w których podatnicy popełniają błędy i są typowani do kontroli podatku VAT,

b) ankieta audytowa (jak skonstruować pytania audytowe i przeprowadzić ankietę?),

c) kryteria na podstawie, których organy podatkowe mogą typować podmioty do kontroli jako cenne źródło wiedzy do przeprowadzenia audytu.

3. Informacje, dane i dokumenty wykorzystywane do czynności audytowych:

a) Jednolite pliki kontrolne,

b) Krajowy System e Faktur,

c) kasy fiskalne online,

d) deklaracje i informacje podatkowe,

e) rejestry podatkowe (VIES, Biała lista czyli rejestr podatników VAT czynnych oraz podatników wykreślonych, przywróconych i

niezarejestrowanych),

f) kontrole krzyżowe.

4. Dokumentowanie transakcji – analiza dokumentów będących przedmiotem audytu:

a) faktury, dokumenty wewnętrzne, paragony, noty księgowe, umowy, zamówienia, korespondencja handlowa,

b) błędy w dokumentach dużej i małej wagi,

c) puste faktury,

d) konsekwencje przedwczesnego i spóźnionego wystawiania faktur VAT,

e) weryfikacja faktur zaliczkowych częściowych oraz całościowych,

f) wystawienie faktury końcowej rozliczającej zaliczkę,

g) zapisy umowne a treść faktury,

h) jak i gdzie prawidłowo określić warunki dostawy towarów oraz rodzaje świadczonych usług (reguły Incoterms)?

i) treść faktury a odwrotne obciążenie i mechanizm podzielonej płatności,

j) przeliczenie kursu waluty na fakturze,

k) faktura korygująca podatek VAT in plus i in minus,

l) błędy w refakturowaniu (stawka, zwolnienia, status podmiotu refakturującego, refaktura na kontrahenta zagranicznego),

m) dopuszczalne formy faktury (forma papierowa, elektroniczna oraz ustrukturyzowana w KSeF)

n) nowe wymogi w treści paragonu.

#### 5. Audyt podatku VAT– obszary weryfikacji:

a) błędne rozpoznanie obowiązku podatkowego w transakcjach krajowych i międzynarodowych (jak prawidłowo określić datę sprzedaży oraz ustalić termin na wystawienie faktury, zaliczka jako data sprzedaży, obowiązek podatkowy w transakcjach wewnątrzwspólnotowych i z krajami trzecimi, moment dostawy towaru i wyświadczenia usługi przy świadczeniach ciągłych i etapowych, protokoły i raporty jako dokumenty potwierdzające wykonanie świadczenia, wykonanie usługi licencji),

b) obowiązek podatkowy w transakcjach z odwrotnym obciążeniem (kiedy wykazujemy VAT należny i naliczony, regulacje szczególne przy WNT, sankcje w przypadku opóźnień),

c) zastąpienie odwrotnego obciążenia metodą podzielonej płatności od 1 listopada 2019 r. (potencjalne błędy mogące powstawać w związku ze zmiana przepisów, przepisy przejściowe, sankcje),

d) skutki zapłaty na inny rachunek bankowy niż wykorzystywany przez kontrahenta do działalności gospodarczej (rachunek spoza "białej

listy"),

e) obowiązek podatkowy przy refakturowaniu oraz termin na wystawienie refaktury,

f) błędne przeniesienie kosztów podatkowych (refaktura czy szacowanie podstawy opodatkowania w oparciu o poniesione koszty)?

g) refakturowanie na kontrahentów zagranicznych,

h) refakturowanie kosztów niepodlegających odliczeniu,

i) podstawa opodatkowania (jakie elementy mogą być wytrącone z podstawy opodatkowania i tym samym nieopodatkowane)?

j) nieodpłatne świadczenia (kiedy muszą być opodatkowane, jak ustalić podstawę opodatkowania)?

k) świadczenia kompleksowe czyli jak prawidłowo połączyć kilka świadczeń w jedno?

l) sposób korygowania transakcji w przypadku błędnie wskazanego kontrahenta (anulowanie faktury, korekta danych kontrahenta, korekta do zera),

m) kiedy korygujemy VAT należny wstecznie, a kiedy na bieżąco (transakcje krajowe i międzynarodowe)?

n) odliczenie podatku naliczonego od podmiotu niezarejestrowanego i nieistniejącego (jak korzystać z rejestrów podatkowych, kim jest podmiot nieistniejący)?

o) ograniczenia w prawie do odliczenia (m.in.: puste faktury, prewspółczynnik i współczynnik, gastronomia, noclegi i pojazdy samochodowe).

## **DZIEŃ II**

**Warsztaty:**

1. Analiza pytań audytowych i dokumentów będących przedmiotem audytu z uwzględnieniem specyfiki podatnika (w tej części szkolenia przedstawione będą przykładowe ankiety audytowe oraz przykładowe dokumenty będące przedmiotem czynności audytowych).

2. Analiza możliwych odpowiedzi na pytania audytowe i wynikające z tego skutki.

- 3. Skutki stwierdzonych nieprawidłowości:
- a) korekty JPK jak najbezpieczniej skorygować rozliczenie podatku VAT?
- b) odsetki od zaległości podatkowych,
- c) dodatkowe zobowiązanie w podatku VAT,
- c) kodeks karny skarbowy,

d) sankcje z kodeksu karnego (kara pozbawienia wolności),

f) nowe sankcje nakładane decyzją administracyjną za błędy w JPK\_VAT i KSeF.

4. Konstrukcja protokołu z przeprowadzonego audytu oraz procedowanie ostatecznej wersji wyników audytu.

5. Rekomendacje i działania naprawcze.

## Harmonogram

Liczba przedmiotów/zajęć: 0

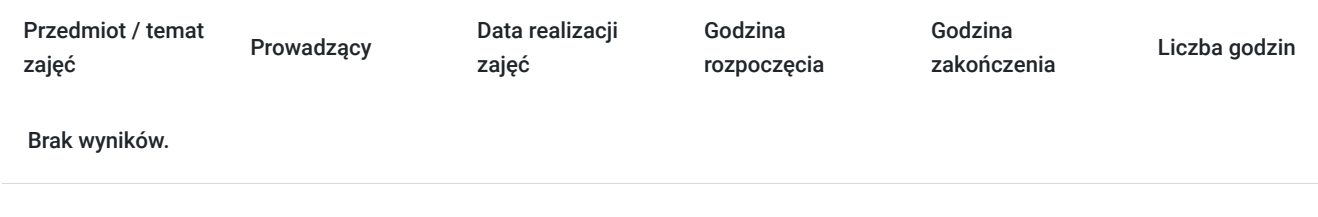

# Cennik

### **Cennik**

**Rodzaj ceny Cena**

**Koszt usługi brutto** 1 709,70 PLN

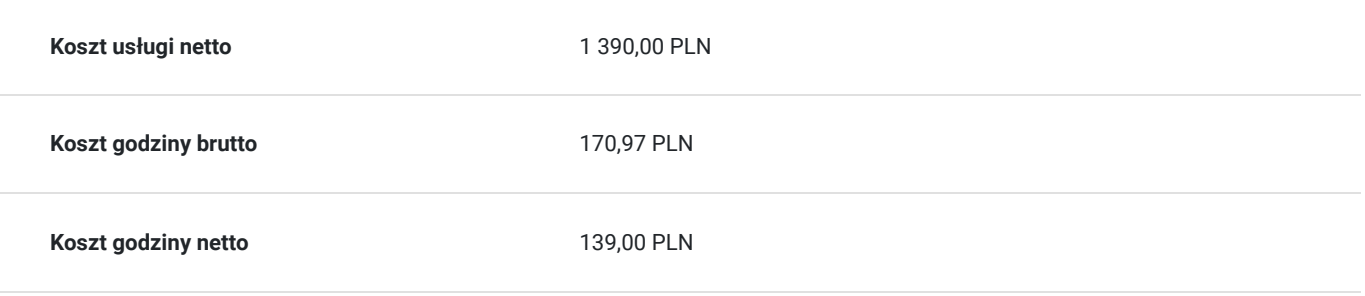

# Prowadzący

Liczba prowadzących: 0

Brak wyników.

# Informacje dodatkowe

## **Informacje o materiałach dla uczestników usługi**

Autorskie materiały szkoleniowe w formie elektronicznej zostaną udostępnione dzień przed terminem szkolenia.

## **Warunki uczestnictwa**

Warunkiem uczestnictwa jest posiadanie przez uczestnika minimalnych narzędzi sprzętowych i niezbędnych warunków technicznych do udziału w usłudze. Uczestnik zainteresowany skorzystaniem z usługi z dofinansowaniem musi dokonać zapisu na usługę co najmniej 2 dni przed jej rozpoczęciem, z użyciem numeru ID wsparcia. Lista Uczestników zostanie zamknięta przez Usługodawcę na 2 dni przed rozpoczęciem usługi.

Uczestnicy, którzy ukończą usługę otrzymają zaświadczenie o zakończeniu udziału w usłudze w formie elektronicznej.

Warunki techniczne niezbędne do udziału w usłudze:

•platforma komunikacyjna – MS Teams.

•wymogi sprzętowe: komputer stacjonarny lub laptop, kamera wbudowana lub na USB, mikrofon, słuchawki lub głośniki,

•system operacyjny minimum Windows XP/MacOS High Sierra, min 2 GB pamięci RAM, pamięć dysku minimum 10GB,

łącze internetowe minimum 10 kb/s,•link z zaproszeniem na szkolenie zostanie przesłany drogą e-mail na 2 dni przed szkoleniem, •dołączenie do szkolenia na platformie MS Teams.

### **Informacje dodatkowe**

- wygodna forma szkolenia wystarczy dostęp do urządzenia z Internetem
- bierzesz udział w pełnowartościowym szkoleniu zajęcia prowadzone "na żywo"
- podczas szkolenia możesz zadawać pytania, na które dostajesz odpowiedź w czasie rzeczywistym
- otrzymujesz certyfikat wydany przez jedną z wiodących firm szkoleniowych w Polsce, uhonorowanej prestiżową nagrodą Plebiscytu  $\bullet$ Orły Polskiej Przedsiębiorczości jako Firma 20-lecia.
- otrzymujesz bezpłatny dostęp do platformy szkoleniowej przez 6mcy od rozpoczęcia szkolenia

## Warunki techniczne

Każda zgłoszona osoba musi dysponować komputerem lub innym urządzeniem mobilnym z wbudowanym głośnikiem (opcjonalnie kamerą i mikrofonem) oraz dostępem do Internetu.

Wyżej wymieniony sprzęt nie obliguje Państwa do udostępniania swojego wizerunku, jest potrzebny, aby móc aktywnie uczestniczyć w szkoleniu.

Warunki techniczne niezbędne do udziału w usłudze:

•platforma komunikacyjna – MS Teams.

•wymogi sprzętowe: komputer stacjonarny lub laptop, kamera wbudowana lub na USB, mikrofon, słuchawki lub głośniki, •system operacyjny minimum Windows XP/MacOS High Sierra, min 2 GB pamięci RAM, pamięć dysku minimum 10GB, łącze internetowe minimum 10 kb/s,•link z zaproszeniem na szkolenie zostanie przesłany drogą e-mail na 2 dni przed szkoleniem, •dołączenie do szkolenia na platformie MS Teams.

# Kontakt

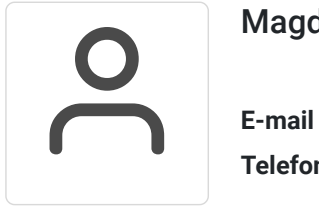

### Magdalena Czapska

**E-mail** biuro@szkolenia-dofinansowane.net **Telefon** (+48) 22 2082 826